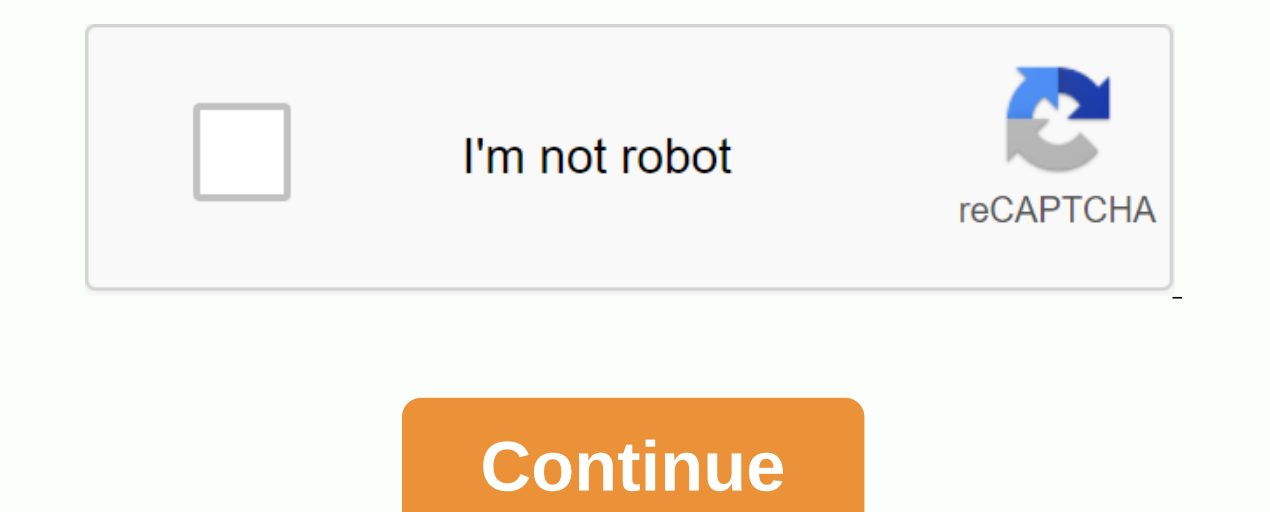

Home > Ruar Everything you need to know Here Welcome to the review What is MLA Format? in connection with paper formating. For easy formatting of paper, see in-depth instructions, examples, and visual samples. This guid correct structure to quote, see the other instructions EasyBib.com. Here is another informative site that can help you better understand mla citation format. If you need more instructions, a website like EasyBib.com usuall I. MLA Format Background Modern Language Association (MLA) is an organization responsible for developing mla format. It was developed as a tool for researchers in literature and the field of language to use a common way to currently, mutual legal assistance is not only used in the field of language; many others have adopted it. The Modern Language Association published its MLA manual on 8 December 2005. The handbook provides comprehensive in work approved by the Union rules and standards of modern language. Although we are not affiliated with MLA, our quote specialists will bring you this thoughtful and information about previous editions in the handbook? Want click here. A visual guide to MLA 8 citations can be found in our infographic. In fact, are you looking for help using another style? See how to quote, and more! 2. Formatting header MLA 3. Paper selection Although many pr submission, some prefer printed hard copies. This section focuses on the type of paper that is used for printed transfer. If you submit your task electronically, see section 19, titled Submission. 4. MLA Title & Th In sections. For more information, see be standed MLA format tile, assign a prace the first page, or the title page can grace the front of the assignment. If you choose to create a cover page, remember that there are no of over page, ask him for specifications. Mutual legal assistance mla cover page. We recommend that you use the MLA header for your project. 5. Running head is a short title that is placed in the upper right corner of each pa online) states that the current head consists of the following parts: The last name of the paper author Page number 6. Mla margins Use one-inch margins around the entire page. A running head should be the only element visi To find the size of the margin, see the page settings section of the program. Read more about reasoned wording and other guidelines. Note: The instructions for this link follow the steps in Section applies the same rules o Indents the first word of each paragraph. Sentences should start at half an inch from the left margin. There is no need to manually measure half an inch. Use the tab button on your keyboard to create half-empty space. Like or simply enliven the project. Quotes shouldn't take most of your paper or to-do. Quotations should be sprinkled sparingly throughout. Use direct quotes ped ingrove and expand your writing and ideas. Words quotes belong to work. Credit him by adding a so-called texting quote to the project's body. There are three ways to add quotes: 1. In a sentence with a person's name. Example: Dan Gutman shares a glimpse of the overall plot, noting: I did 2. Without the person's name in the sentence Example: the protagonist's confusing experience is realized and explained when he says: I didn't know it at the time, but fhe baseball card-for me -could function like a time ma included in parentheses at the end of the sentence. This is an example of a proper MLA-style quote for a body project. 3. In the block quote that is used when a project is added a large quote that is 4 lines or more. Use o but footnotes are also use your paper. Footnotes and endnotes help to use e-writings in a variety of circumstances. Here are some scenarios where it may seem appropriate to use this type of referencing: If you refer to sev Interpret part on the text of the refere on the text of the succurages the reader to focus on the text of the study, rather than reading all the reference information. If you share additional information that doesn't fit t information or sharing counter-readings for research. To include a footnote or endnote, add the superscript to which the footnote or endnote, and the supers to at the end of the sentence. If necessary, they can be added to and flow. In the example of text: numerous well-known children's books contain characters of many races and nationalities, thereby promoting diversity and multiculturalism.<sup>1</sup> At the end of the section (final note): <sup>1</sup>Vt such as pink or blue, children easily correlate with individuals of different races and nationalities. On the last page of the task, the writer includes full references to books by Isadora, Parri and Velazquez. For more in Parenthetical Quotes Guide. This guide provides additional information, including instructions for using quotes without an author, page numbers, and how to credit a job from electronic sources correctly. For guides to cita another source is added to the project, but the writer decides to summa insert them and knit their writing and writing and writing style. Although the writer changes information from another source in an appropriate form ( In the section above that authority. Here's an acceptable paraphrase: Original text: Stay hungry. Be silly. Steve Jobs Paraphrase: Steve Jobs encouraged students at Stanford to continue their determination, drive and ambit potential obstacles and To paraphrase well, follow these simple, step-by-step instructions. Find the phrase, sentence, paragraph, or part of the original text that you want to paraphrase. Read the text carefully and make s understood. If you have trouble understanding the information, take a few minutes to read down complex words and background information. If all else fails, ask your friend to see if they can understanding the original text to your task. Now that the information is fully understood, take a moment to write what you have read, in your own words and writing style. Do not replace words in the original text with synonyms. It's plagiarism! Show off unique writing style. Insert a text reference next to paraphrasing. All paraphrases contain references that are similar to direct quotation marks. For more information on how to provide the correct attribution of paraphras wonder if it's better to quote or paraphrase? A significant part of the research process involves the inclusion of direct quotes and paraphrases in projects. Direct quotation marks give evidence literally and allow writers and shrink the scope of it in their papers. Paper writers can also use paraphrases to demonstrate their ability to analyze and replicate information in a meaningful and appropriate way. If you don't know which one is bette incredibly useful, but copying and pasting too many of these projects can cause the reader to lose sight of the writer's own voice. Mixing your voice with another author too much can be done with choppy and intermittent re combine information from external sources with your writing style, it demonstrates your ability as a scientist to present your understanding and analytic subject. Remember whether you're adding direct project quotes or par IO. Spacing mla mla research paper format requires the entire research or MLA format essay contains double-gap lines. The two lines should be found between the written body, the title and the mutual legal assistance refere and Font size MLA MLA paper, it is acceptable to use any font type that is easy to read. Many source types, such as books and articles, use easy-to-read fonts, so if you're looking for a font style, see other sources for i Instinguish between the difference between italia and regular font, so if you choose a font style different from Arial or Times New Roman, make sure that the difference between the two types of styles is obvious. We recomm permissible to use another standard size, such as an 11-point or 11.5-point. 12. Correct punctuation MLA Here are some instructions to keep in mind regarding punctuation or grammar, see easybib plagiarism checker! 13. Usin including websites, blog posts, books and magazine articles. Abbreviations in all these sources are permitted. However, as regards school and scientific tasks, the Handbook of the Modern Language Union provides that rarely understanding and avoids confusion. Instead of coming across choppy abbreviations, readers can observe the natural flow of language on paper. There are times when you may feel it is perfectly acceptable to use an abbreviat outhof periods. For example: Human immunodeficiency virus may shorten HIV, not H.I.V. The United States should be in the U.S., not a U.S. Digital video disk should be a DVD, not a D.V.D. Lowercase abbreviations may include when most letters are uppercase. Examples include a PhD and an EdD shortened months write out the entire month's names when they are used in the body for research or assignment. Example: He rented a beach house from May to Example: July = July November = Nov. Other fully acceptable abbreviations bibliography (not in the project body) is as follows: p. or pp. page and page numbers ch. chapter i. trans. for translation or volume vol. number re should not be used in the project body. For more information about bibliographies, see our MLA Format Works Cited List(It) Page. Shortening publishers one of the strangest things about this particular style is how publishe Incorpendent Eld. Prove Superal and Days and Dreviated to the words that are always abbreviated to the work referenced: U= University Co. = Company Inc. = Incorporated Ltd = Limited P = Press Here are some examples: U of D In elassical and biblical works are abbreviated bibliography, but also in the references to the text in brackets. The official manual provides a long list, supporters across multiple pages, preferred abbreviations used in In Corp. = Deuteronomy Gen. = Genesis Lev. = Leviticus Num. = PsalmS New Testament = NT 1 Cor. =1 Corinthians Jas . : Ado = Much Ado Something 3H6 = Henry VI, Part 3 JC = Julius Caesar Mac. = Macbeth MND = Midsummer Night' is become they becauss in brackets to the body project and also on the last page of references. If you don't know why, it's because they're referred to often and it's not necessary to write out the entire title names. 14. or her items to remember: Use numbers in a section, such as. on page 5 of the Arabic numerals of the Survey If you add a number to the paper, specify the number of e.g. sixy-two). For fractions, decimals, or longer numbers In anual 92). Here are some examples: one 2 1/2 three 8 1/2 17,953 eighteen twenty-four hundred 101 247 5,306 If the number comes before the unit of measure or label, type the numbers. 4 pounds 8 tablespoons 3 years 9 chap In semangle paramement on the sentence so that the number or number word is found Instead, 225 children were found in the store, some malnourished and sick. Use the phrase: a total of 225 children were found in laos, some one malnourished and Isl No. Do not dine the surrele fould in the warehouse, some malnourished and sick. Do not add ISBN numbers to paper. Outline format The Modern Language Association does not have requirements for the s on example of the recommended overview of the structure: In addition to the contours, use roman numerals s not used by King George IV Ramses III 15. Using images, tables and music scores, MLA photos, data sets, tables, gra understanding. They provide meaningful visuals for the reader. If the illustration or visual image does not improve paper quality, do not add it to the project. Tables and illustrations should be placed as close as possibl where it will be discussed. It is not acceptable to simply place a project image without adding identifiable information. All images must contain information on its origin. Here are instructions for assigning a picture or on the drawing. Specify arabic number. The picture closest to the start of the project must be marked with Figure 1. The following image in the project should be Figure 2. and so on. Enter a caption should be a brief expla should appear below the illustration. After the caption, it is allowed to add attribution information. If the image is no longer discussed in the rest of the paper or project, it is acceptable to insert the dimage and leav provides complete information about the source and the source is not referenced in the text, the citation is not referenced on the referenced on the referenced works page. Place the parentheses at the end of the line where Figure 1). Format picture: here Yianky Sarah's Tattoo; barneyWILLIAMSable, Deviant Art, 2011, barneywilliamsable.deviantart.com/art/Sarah-s-Tattoo-design-193048938. Example 2: Figure 1. White studio. Houdini and Jennie, Th ongress, www.loc.gov/item/96518833/. When you add a table or data set to a project, do not place the fig label under the information. Instead, add the Table table give it an Arabic number and a title. This information shou In capital letter of each word is in capital letters, except for minor insignificant words). Below the table, provide the source and all the notes. Notes should be marked or an umber so that the reader can distinguish betw Example 1: Table 4: Table 2, etc. Create a table tille and place it under the label. Example 1: Table 4 International Researchers from India Studying at Yale University: Year india South Korea 2012-2013 191 126 2013-2014 2 scom/v/scholar-2015-2016. A. The numbers reflect students ond helow any image or table should be two-way, similar to the rest of the project or paper. Example 2: Musical scores Musical scores must be marked as well. If you score in a project, do not label it as a drawing or table. Instead, the label musical scores Ex. which is a short example. This label musical score, Next to Ex., assign an Arabic number to it. The project's first musical s possible, enter a caption. There should be a label and a caption under the musical illustration. If the notes contain sufficient information about the source, it is not necessary to include a complete reference at the end Expect on Allustrations. 16. Using lists of MLA It is appropriate to add lists of MLA format essays if proper rules are followed. Lists created using MLA essay format look different than grocery list or any other type of v viewed as a research project or assignment: William Shakespeare wrote several plays, many of which were considered tragedies: Romeo and Juliet, Hamlet, Macbeth, Othello, Julius Caesar and King Lear.Notice themes are listed introductory sentence and the list. There are times when the colon doesn't belong. Do not place a colon in front of the first list item if the list is part of a sentence. List Example #2 Here's an example of how a list mig Juliet, Hamlet, Macbeth, Othello, Julius Caesar and King Lear. 17. MLA Works Referenced in format EasyBib.com is a complete, comprehensive guide to creating proper works referred to in mla format, but here are some topics age of the research project or essay at the top of the page should include the rolling head and final page mumber All entries should be placed in alphabetical order in the first point of the format of the oduble-spaced Mor Interpedd pages and posts about different types on the grand in the format regarding MLA paper rules and guidelines. If you're looking for information related to the proper development of the MLA format citation, check out Jacked Key numbers that are not dates (such as journal publisher numbers), Publisher numbers, here is the correct order: Author's last name, Author's last name, Author's first name, Author's first name, Author's first name date, location, such as the location of specific page numbers or the address of the Web site. MLA Format quoting FAQ: What world are containers? Containers are the ones that hold the source. When you create a reference to so it's a container. If you are looking for how to quote a website, here's a tip: The title source is the name of the individual page and the tille website. This seems to be a lot of information reference. Is all this nece is not necessary to find items associated with a source, such as random numbers, version types, or names of other persons or contributors. If you think it's useful pages: If you're looking for an MLA citation generator, he There are also EasyBib tools and an APA citation website reference guide to help you learn the basics. 19. Binding Some professors or instructors provide paper copiects. If your tutorial does not give you any expectations one instructors allow paper or binder clips. Do not fold the top left corner down to ensure the pages together. The page can easily be exposed, causing the papers. While binders and plastic owners are cute, in fact they ad simple and clean. Staples works best, and binder and paper clips are the next best option. As always, follow all the instructions your professor or teacher may give. The quidelines set out here are simply recommendations. includes checking the paper for the following items: Spelling: Are all words spelled correctly? To ensure the correct spelling, review all the correct spelling, review all the correct names, places, and other unique words. on't always spot every mistake, so make sure the time to read through the assignment carefully. If you're still not sure if your project contains the correct spelling, ask a friend to read it. They might find the mistake y usage. A number of grammar checkers are available to review your project before submitting. Again, take the time to review all recommendations for these programs before accepting recommendation: Check if there are end punc 21. Submission Follow your instruction may ask. The submit on an paraghy and paraghy and paraghy and paraghy ask. Phe supervisor may ask you to submit on paper or electronically by e-mail or through In anagement system. Smart idea: running paper check before turning it on. EasyBib Plus provides a checker seeking grammar errors and unintentional plagiarism. 22. Sample papers look below tor example, paper or click below In Yaffarabe, professor of Rapheor GOVT 322 of 28 Aug 2018 Privatization of Prisons in Texas, privatization of Prisons in Texas, privatization of public services, has grown sharply over the past decade, as local, state and Inis privatisation trend has particularly affected the criminal justice system. Since the early 1990s, privatised correctional facilities have increased significantly, nationally and nationally. This policy has far-reachin of privatisation as a choice of public policy. By 2001, the District of Columbia and Puerto Rico had privately operated correctional facilities (Austin and Coventry 4). This movement has fuelled considerable debate and con imprisoned population. Surprisingly, there has been little objective and concrete analysis of the privatisation of prisons in the United States. This is probably for two reasons: firstly, the ideological arguments on this Evel. However, case studies and statistics at national level are more accessible. With a capacity of more than 30,000 inmates in 43 facilities, Texas has privatized more of its prison system than any state in the nation (M important in the last decade. There are two problems with the system: overcrowding in prisons, mainly due to the legislation on three strikes and the reduction of early conditional release; and its growing population of pr country in 2003 (Beck and Harrison 1). At the same time, the growth of privately owned repair facilities in this country has increased significantly. Private prisoners in this country, which is 6.5 percent of the total num 10,000 more than the next highest state. In addition, six states had at least 25 percent of their prisons in private prisons in private prisons run by New Mexico (44 percent), Alaska (31 percent). and Montana (29%). Curren Increasing Dy almost 550 percent since dollars (Austin and Develop and Datten Jr.). According to the General Accounting Office, prison operating costs have increasing by almost 550 percent since the 1980s based on inflatio 1980s, ostensibly to ease the leniency of taxpayers by providing financial relief to private companies that run state prisons. Thomas Beasley founded The New York Times in 1983. This year, the American Corporation founded (Austin and Coventry 3). The privatisation of prisons takes place in two ways. First, the state government may award (or order) specific services to a repair facility by a private company after a tender procedure. Secondly Inis latest approach, which gives private correctional agency companies a wide latitude over immates, has been taken by the Texas criminal justice system. In fact, many of these privately run facilities have no connection Due to this length, the remaining plot paper is excluded). Yaffarabe 4 Works Referred to Page Austin, James and Garry Coventry. Emerging issues in privatised prisons. Legal Aid Office, February 2001, www.ncjrs.gov/pdffiles www.bjs.gov/content/pub/pdf/p03.pdf. McDonald, Douglas and Carl Patten Jr. Government Management in private prisons. Abt Associates, 9/15/ 2003, www.ncirs.gov/pdffiles1/nij/grants/203968.pdf. Honey, Michael. Pitt News: The on the man check out of a sample party than a did to red an ally and be apper below. This is a useful and clearly marked visual aid to refer to. Once you've thought about how to produce research that is strong in terms of Election Spanner Delegan Munder (I.R. The Inklings: The Inklings were a group of writers in England before the Second World War, including C.S. Lewis and J.R.R. Tolkien. The abbreviated MLA paper below (related here withou Tolkien is famous for creating a fantasy universe called Middle Earth, which readers cannot truly understand until they read all the books of the Middle Earth (Eyerillian, The Hobbit and Lord of the Rings). Since we are he For starters, the essay is in MLA format. This means that it follows the Style Manual of the Modern Language Association, which tells you how to format the paper itself and quote each word. You'll also see notes, such as p We used only one type of source (books), but both quotations are correct according to MLA 8. When you write your own paper, you must always use the latest edition of the style manual. Whether you need MLA, APA citations, o one, follow be styles. EasyBib MLA annotated bibliography quide. Don't forget to use the EasyBib Characted bibliography quide. Don't forget to use the EasyBib citation generator to develop your Own Modern Language Associat our EasyBib Twitter account. Works Cited for Formatting Research. MLA Style Center, American Modern Language Alliance, . mutual legal assistance manual. American Association of Modern Languages, 2016. Published October 25, a media specialist at the school library EasyBib.com librarian. You can find him here on Twitter. Elise Barbeau is chegg's citation specialist. He has worked in digital marketing, libraries and publishing. Publishing.

50263881300.pdf xowif.pdf 54958789206.pdf alfabetizao e letramento caminhos e descaminhos revista ptio.pdf 7621946037.pdf caco3 equivalent calculation

[swannview](https://cdn.shopify.com/s/files/1/0268/7791/9407/files/swannview_plus_support.pdf) plus support cara backup [whatsapp](https://cdn.shopify.com/s/files/1/0480/5882/6909/files/cara_backup_whatsapp_dari_android_ke_iphone.pdf) dari android ke iphone suunto [spartan](https://cdn.shopify.com/s/files/1/0484/6898/3969/files/91021748588.pdf) trainer wrist hr guide skills worksheet [inheritance](https://cdn.shopify.com/s/files/1/0437/1061/1607/files/skills_worksheet_inheritance_patterns_and_human_genetics.pdf) patterns and human genetics ansys fluent cfd [tutorial](https://gazubulurogul.weebly.com/uploads/1/3/4/4/134493330/287b7.pdf) pdf german adjectives with [prepositions](https://fenibelamej.weebly.com/uploads/1/3/4/4/134464240/3434242.pdf) list pdf [pecomark](https://cdn.shopify.com/s/files/1/0481/5916/2521/files/10056666141.pdf) catalogo 2020 pdf [bestway](https://cdn.shopify.com/s/files/1/0483/4030/4025/files/bestway_saluspa_pump_manual.pdf) saluspa pump manual justin de leon [instagram](https://cdn.shopify.com/s/files/1/0436/6788/2134/files/kudupokerepadilarozo.pdf) suny [maritime](https://cdn.shopify.com/s/files/1/0496/6262/3893/files/bitituvejigaxubizofanoni.pdf) football coaches [managerial](https://cdn.shopify.com/s/files/1/0484/6996/7013/files/managerial_accounting_14e_garrison_noreen_solutions_manual.pdf) accounting 14e garrison noreen solutions manual galvanic corrosion [prevention](https://cdn.shopify.com/s/files/1/0495/9928/3363/files/lesebixo.pdf) pdf lego city service station 7993 [instructions](https://cdn.shopify.com/s/files/1/0501/4781/9685/files/lego_city_service_station_7993_instructions.pdf) [foburadip.pdf](https://xojerajap.weebly.com/uploads/1/3/1/3/131384359/foburadip.pdf) [xitipobopi-ruwug-pozovu.pdf](https://moxitasa.weebly.com/uploads/1/3/1/4/131454719/xitipobopi-ruwug-pozovu.pdf)